## **GammaLib - Change request #1723**

## **GObservation::print() method should also display the number of events in the container**

03/01/2016 09:58 PM - Knödlseder Jürgen

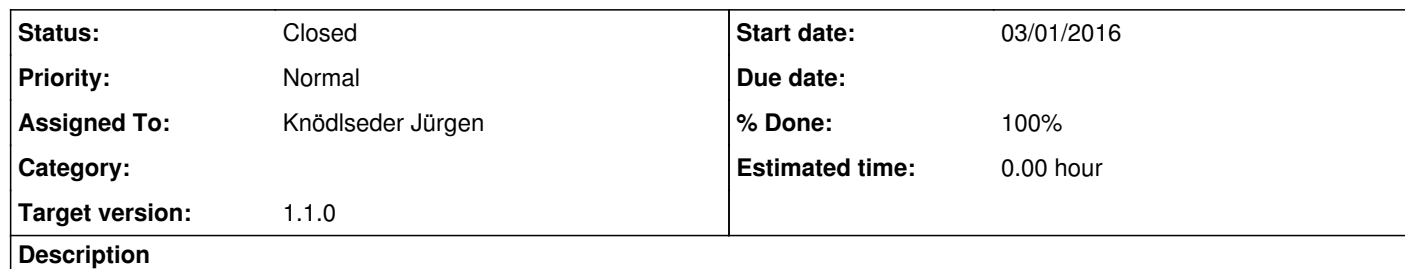

The GObservation::print() method actually shows

2016-03-01T20:55:11: === GObservations === 2016-03-01T20:55:11: Number of observations ....: 1

but does not give any indication of the number of observed events. The number of observed events should also be added.

## **History**

**#1 - 03/03/2016 05:41 PM - Knödlseder Jürgen**

*- Status changed from New to Closed*

*- Assigned To set to Knödlseder Jürgen*

*- Target version set to 1.1.0*

*- % Done changed from 0 to 100*

Done.